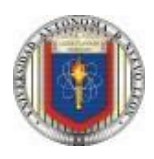

### **Universidad Autónoma de Nuevo León Facultad de Ingeniería Mecánica y Eléctrica Actividad Fundamental 1 (AF1)**

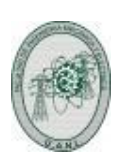

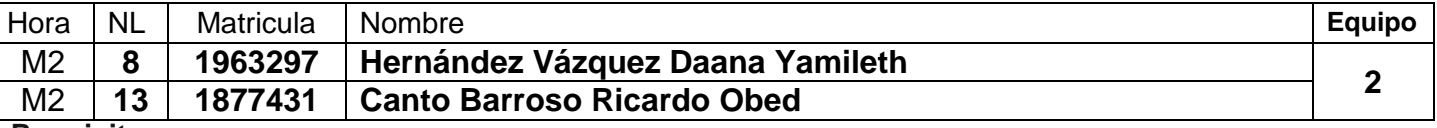

## **Requisitos:**

1.- Diseñar, efectuar la simulación y construir el prototipo del sistema digital propuesto.

2.- Subir los entregables solicitados a Google Classroom antes de la fecha límite señalada.

3.- Programar una entrevista por medio de la plataforma MS-TEAMS, para explicar el procedimiento y resultados obtenidos, antes de la fecha límite acordada.

## **Problema a resolver**

Una empresa de cinco accionistas identificados como A, B, C, D y E, cuya participación de acciones están distribuidas de la siguiente forma:

# **A=35%, B=35%, C=10% y D=10%, E=10%**.

Se requiere diseñar, efectuar la simulación y construir un prototipo de un sistema electrónico digital binario, para el escrutinio en la toma de decisiones, por medio de botones de votación uno para cada directivo, teniendo en cuenta que cada miembro tiene un porcentaje de voto igual a su número de acciones y que para aprobar una moción.

El resultado de la votación será mostrado por medio de dos leds (L1 y L0) de salida de la siguiente manera:

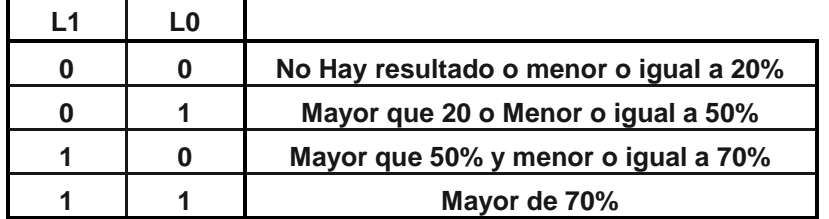

#### **Etapas de la actividad Fundamental 1 (***Lista de cotejo check List)*

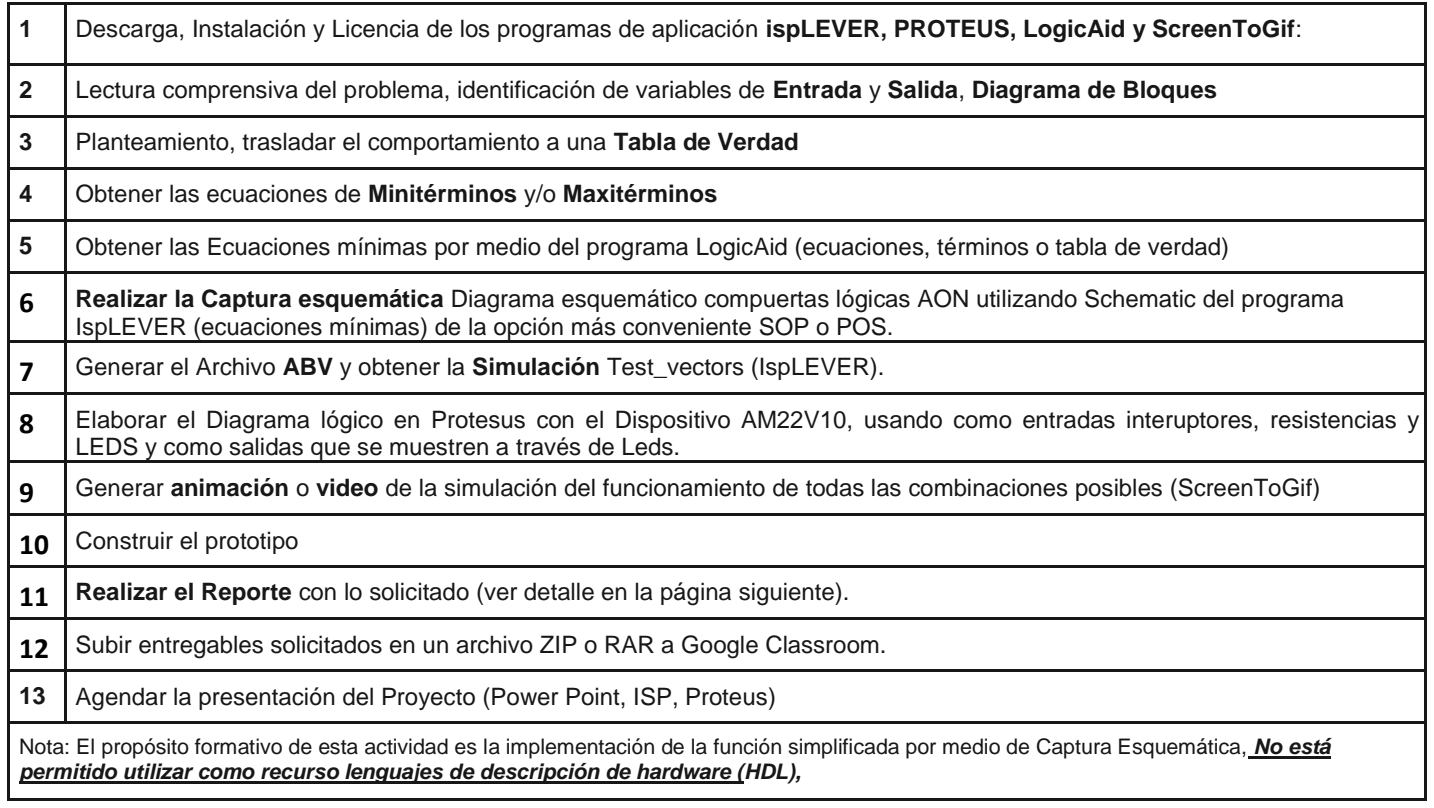

*No basta saber, se debe también aplicar. No es suficiente querer, se debe también hacer. Johann Wolfgang Goethe (1749-1832) Poeta y dramaturgo alemán.* **4ED**

# **Reporte** (Pdf o Word)

#### **1.- Portada**

- a). U.A.N.L. F.I.M.E. (logotipos y nombres) y Nombre del curso
- b). Número y nombre de la actividad
- c). Nombre, número de matrícula del Alumno y Programa Educativo
- d). Hora del grupo y número de lista
- e). Fecha de elaboración.
- f). Tiempo estimado que se le dedico a esta actividad (horas)
- 2.- Redacción del problema.
- 3.- Diagrama de Bloques (Definición de las Entradas y salidas).
- 4.- Tabla de Verdad.
- 5.- Ecuaciones de los miniterminos y/o maxiterminos según convenga (SOP o POS).
- 6.- Ecuaciones mínimas SOP y POS
- 7.- Diagrama esquemático (figura del archivo SCH).
- 8.-Código de la simulación ABV (código del archivo).
- 9.- Imagen de la Simulación Test vectors (captura de pantalla).
- 10.- Diagrama de la distribución de terminales (pin out) mostradas en el del archivo RPT.
- 11.- Imagen del circuito en PROTEUS (usando Logic State como entradas y Logic Probe como salidas).
- 12.- Las Ecuaciones mínimas mostradas en el archivo RPT.
- 13.- Archivo JED.
- 14.- Foto del prototipo implementado.
- 14.- Bibliografía completa.
- 15.-Conclusiones. (*Un reporte sin conclusiones carece de valor*).
- 16.- Recomendaciones.

## **Presentación en Power Point**

- 1.- Portada.
- 2.- Redacción del problema.
- 3.- Diagrama de Bloques y Tabla de Verdad.
- 4.- Ecuaciones de Miniterminos (SOP) y/o Maxiterminos (POS).
- 5.- Ecuaciones mínimas SOP y POS (LogicAid)
- 6.-Imagen del Diagrama esquemático de compuertas en la forma AON.
- 7.-Imagenes: archivo con código ABV,imagen de la distribución de terminales (pin out).
- 8.- Imagen de la simulación del Test\_Vectors.
- 9.- Diagrama lógico en Protesus y Gif animado.
- 10. Foto del prototipo implementado
- 11.- Conclusiones
- 12.- Recomendaciones.

**Antes de agendar la cita para mostrar el prototipo y explicar el procedimiento y resultados obtenidos, hay que subir a Google Classroom los archivos entregables abajo listados:**

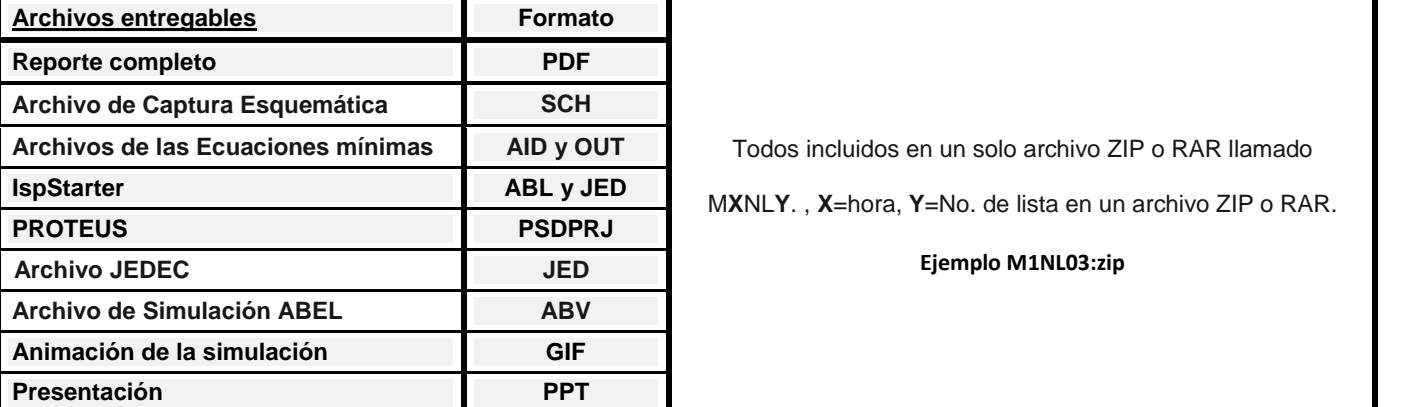

Asesorías por medio de MS-TEAMS, revisión de actividades y proyectos con los becarios, agendar entrevista **La fecha límite para subir los archivos es el Miércoles 23 de Febrero y para la entrevista Viernes 25 del mismo mes**.

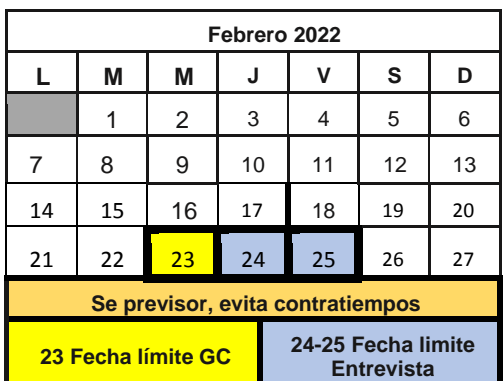

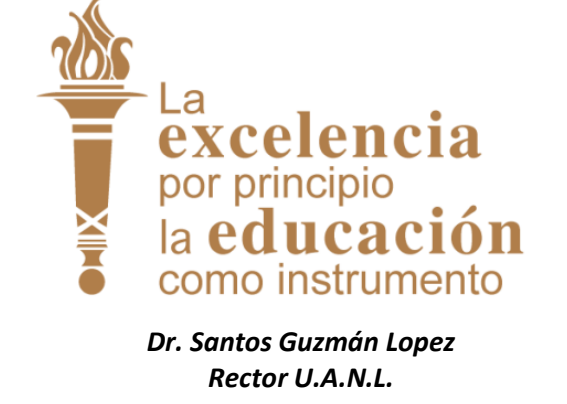